## ФЕДЕРАЛЬНОЕ АГЕНТСТВО ЖЕЛЕЗНОДОРОЖНОГО ТРАНСПОРТА

Федеральное государственное бюджетное образовательное учреждение высшего образования «Иркутский государственный университет путей сообщения» (ФГБОУ ВО ИрГУПС)

> УТВЕРЖДЕНА приказом и.о. ректора от «17» июня 2022 г. № 77

## **Б1.О.08 Инженерная графика**

рабочая программа дисциплины

Специальность/направление подготовки – 08.03.01 Строительство Специализация/профиль – Строительство и эксплуатация зданий и сооружений Квалификация выпускника – Бакалавр Форма и срок обучения – очная форма 4 года Кафедра-разработчик программы – Управление качеством и инженерная графика

Общая трудоемкость в з.е. – 5 Часов по учебному плану (УП) – 180 Формы промежуточной аттестации очная форма обучения: зачет 3 семестр, экзамен 2 семестр

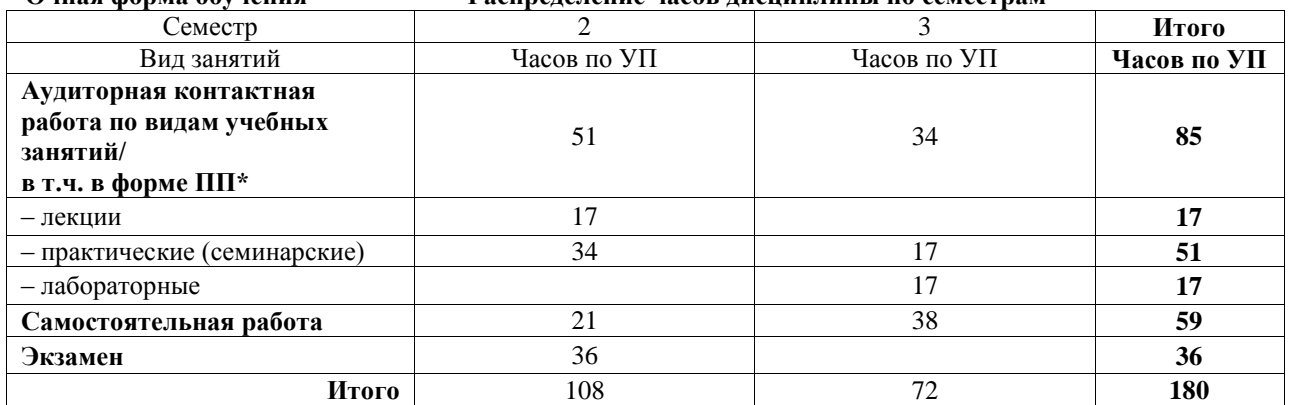

**Очная форма обучения Распределение часов дисциплины по семестрам**

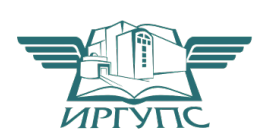

## ИРКУТСК

Электронный документ выгружен из ЕИС ФГБОУ ВО ИрГУПС и соответствует оригиналу

Подписант ФГБОУ ВО ИрГУПС Трофимов Ю.А. 00a73c5b7b623a969ccad43a81ab346d50 с 08.12.2022 14:32 по 02.03.2024 14:32 GMT+03:00 Подпись соответствует файлу документа

Рабочая программа дисциплины разработана в соответствии с федеральным государственным образовательным стандартом высшего образования – бакалавриат по направлению подготовки 08.03.01 Строительство, утвержденным Приказом Министерства науки и высшего образования Российской Федерации от 31.05.2017 № 481.

Программу составил(и): к.т.н., доцент, доцент, Н.Г. Кочергина

Рабочая программа рассмотрена и одобрена для использования в учебном процессе на заседании кафедры «Управление качеством и инженерная графика», протокол от «17» июня 2022 г. № 9

Зав. кафедрой, к.т.н, доцент Германова

## СОГЛАСОВАНО

Кафедра «Строительство железных дорог, мостов и тоннелей», протокол от «17» июня 2022 г. N<u>o</u> 7

Зав. кафедрой, к.т.н, доцент К.М. Титов

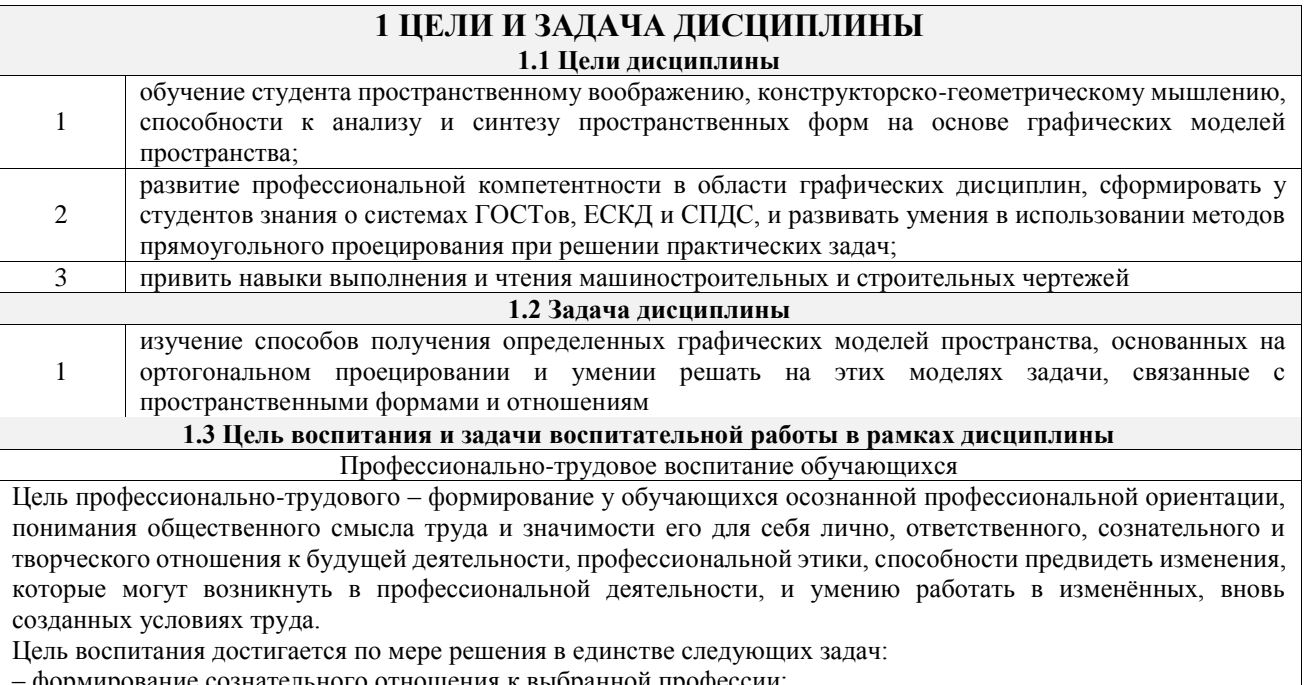

– формирование сознательного отношения к выбранной профессии;

- воспитание чести, гордости, любви к профессии, сознательного отношения к профессиональному долгу, понимаемому как личная ответственность и обязанность;
- формирование психологии профессионала;

– формирование профессиональной культуры, этики профессионального общения;

– формирование социальной компетентности и другие задачи, связанные с имиджем профессии и авторитетом транспортной отрасли

## **2 МЕСТО ДИСЦИПЛИНЫ В СТРУКТУРЕ ОПОП**

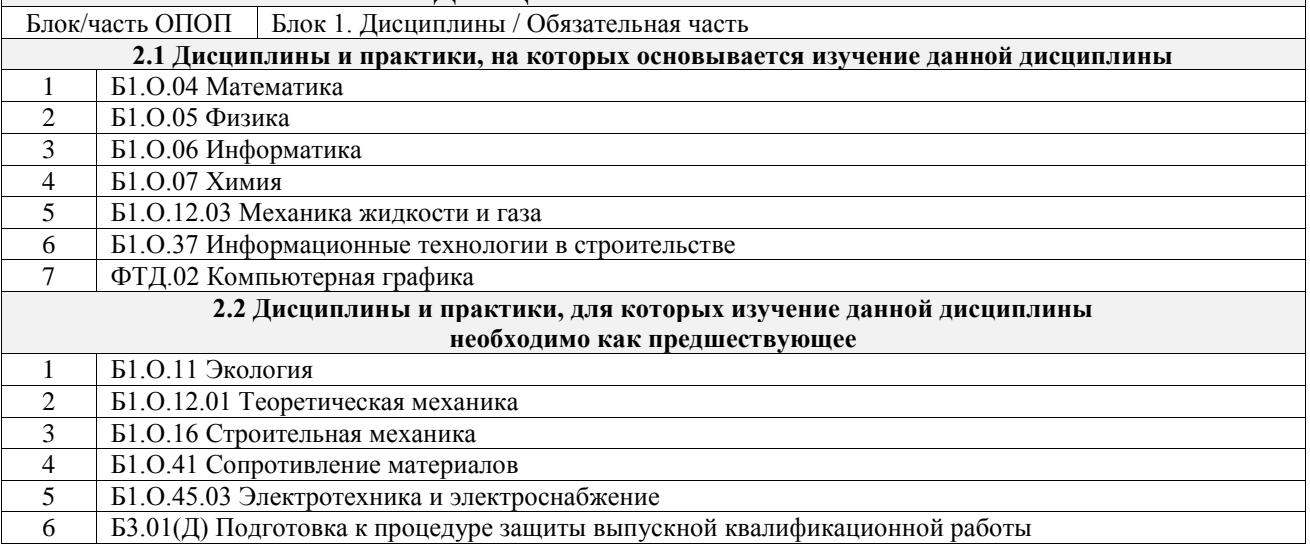

### **3 ПЛАНИРУЕМЫЕ РЕЗУЛЬТАТЫОБУЧЕНИЯ ПО ДИСЦИПЛИНЕ, СООТНЕСЕННЫЕ С ТРЕБОВАНИЯМИ К РЕЗУЛЬТАТАМ ОСВОЕНИЯ ОБРАЗОВАТЕЛЬНОЙ ПРОГРАММЫ**

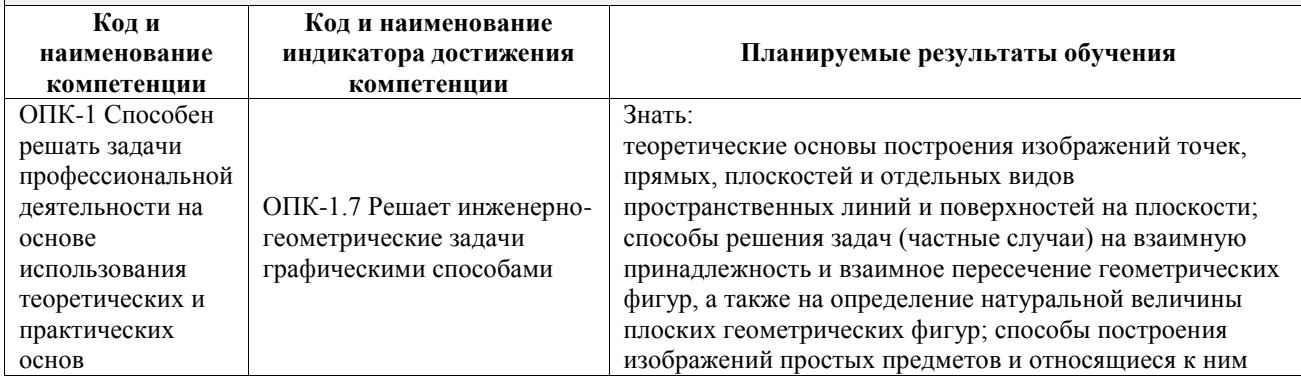

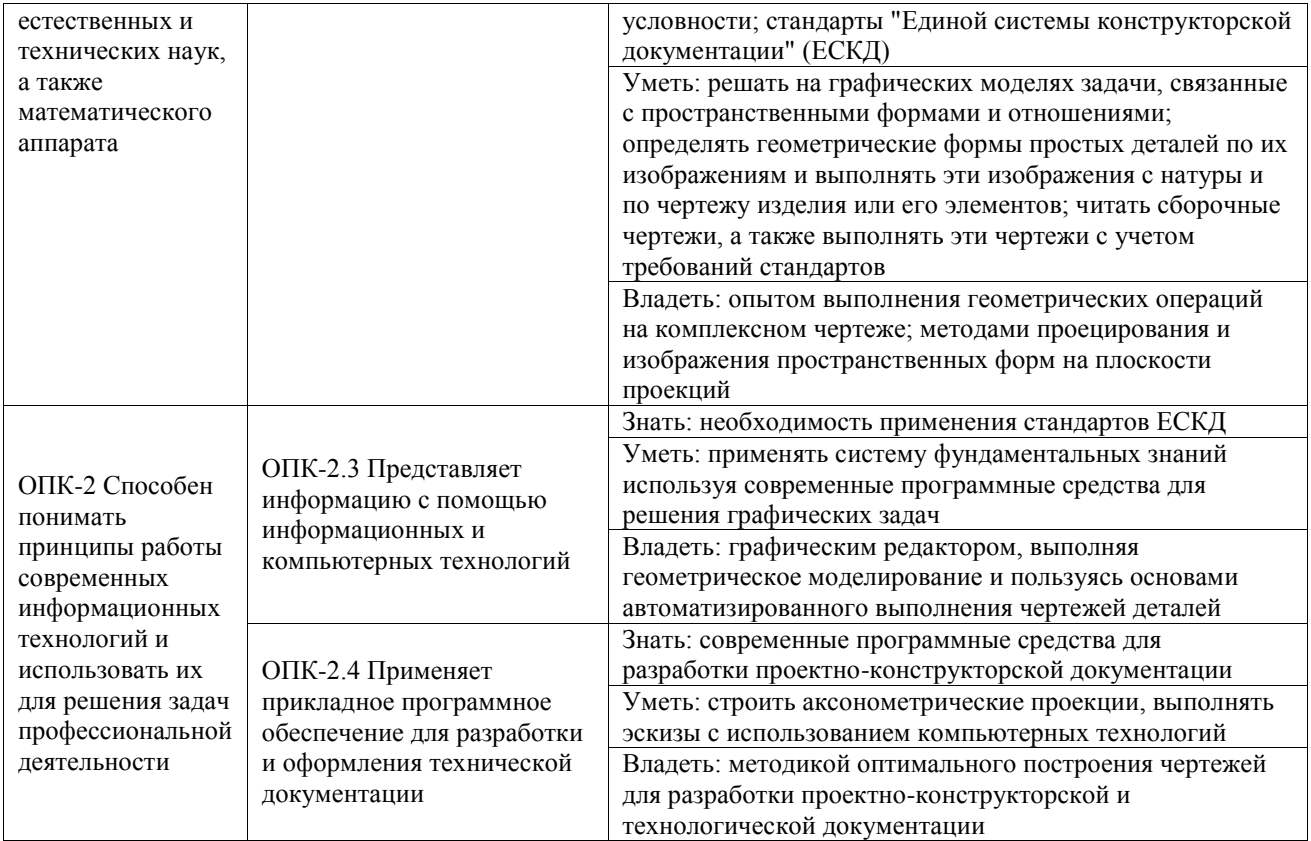

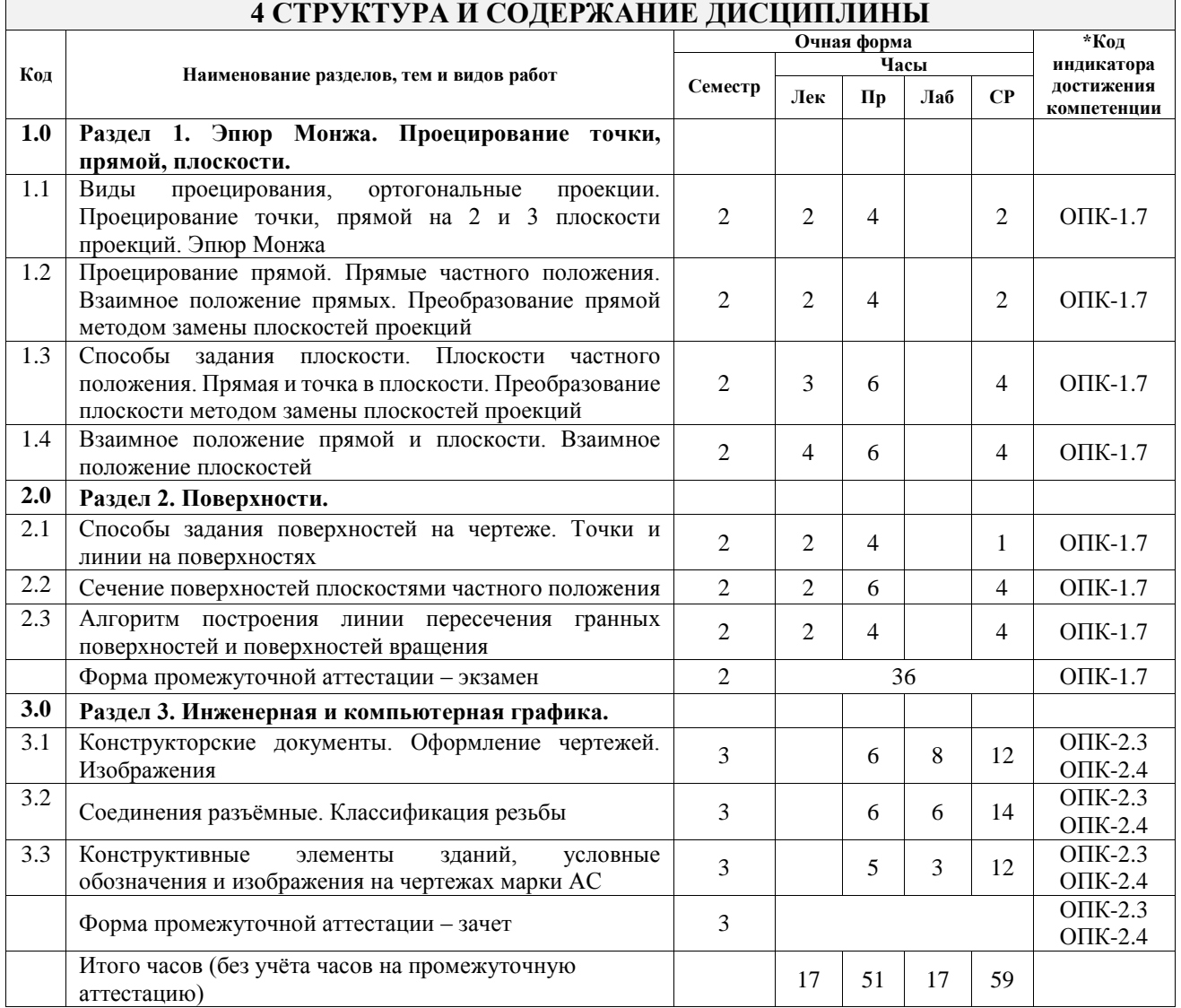

## **5 ФОНД ОЦЕНОЧНЫХ СРЕДСТВ ДЛЯ ПРОВЕДЕНИЯ ТЕКУЩЕГО КОНТРОЛЯ УСПЕВАЕМОСТИ И ПРОМЕЖУТОЧНОЙ АТТЕСТАЦИИ ОБУЧАЮЩИХСЯ ПО ДИСЦИПЛИНЕ**

Фонд оценочных средств для проведения текущего контроля успеваемости и промежуточной аттестации по дисциплине оформлен в виде приложения № 1 к рабочей программе дисциплины и размещен в электронной информационно-образовательной среде Университета, доступной обучающемуся через его личный кабинет

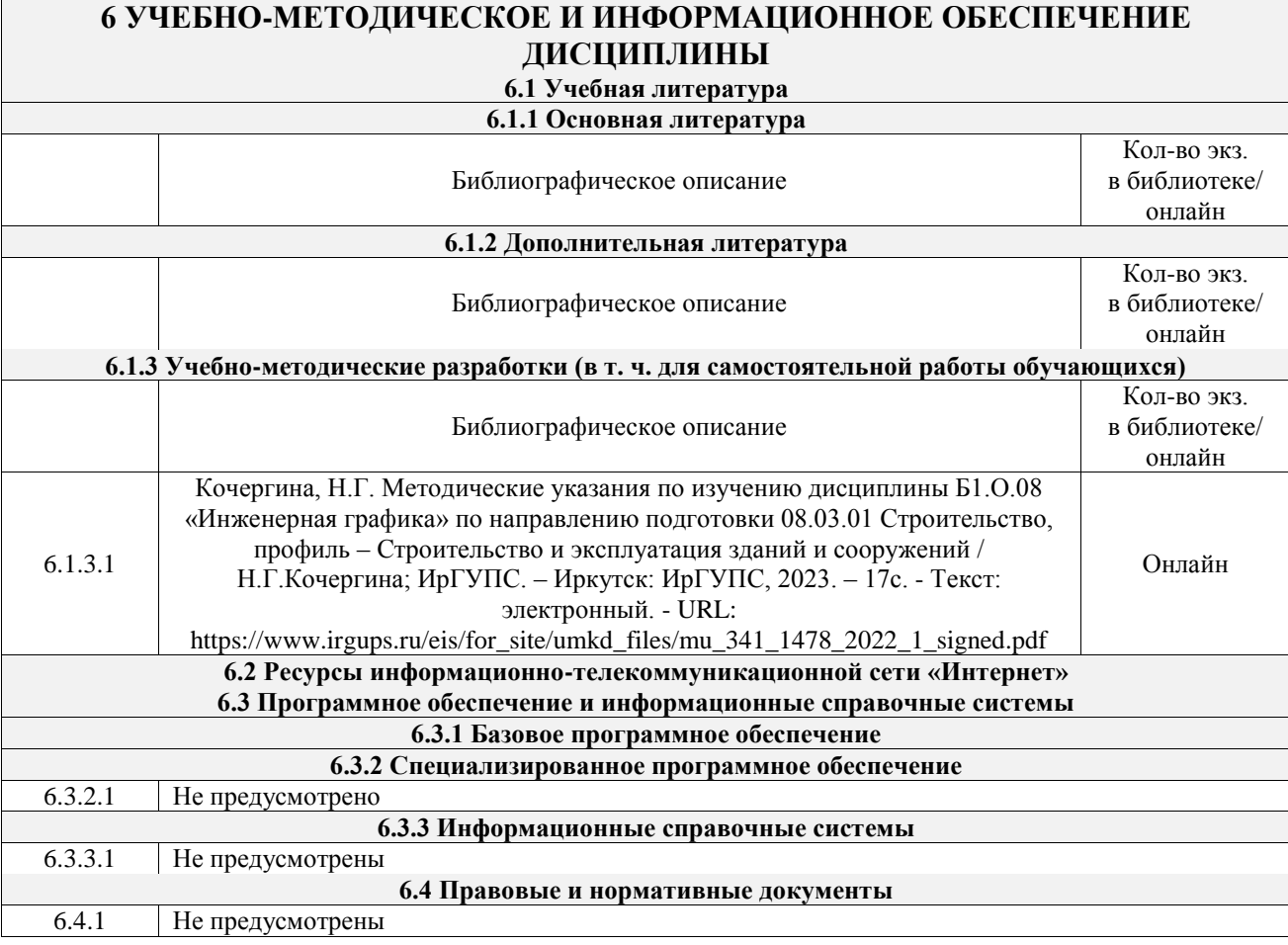

## **7 ОПИСАНИЕ МАТЕРИАЛЬНО-ТЕХНИЧЕСКОЙ БАЗЫ, НЕОБХОДИМОЙ ДЛЯ ОСУЩЕСТВЛЕНИЯ УЧЕБНОГО ПРОЦЕССА ПО ДИСЦИПЛИНЕ**

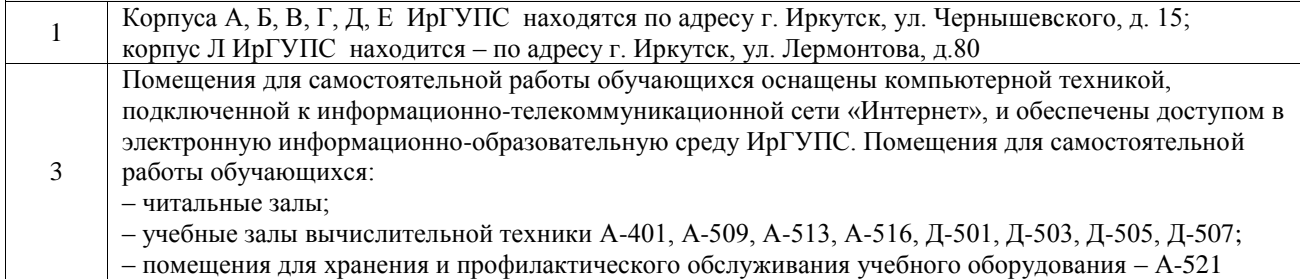

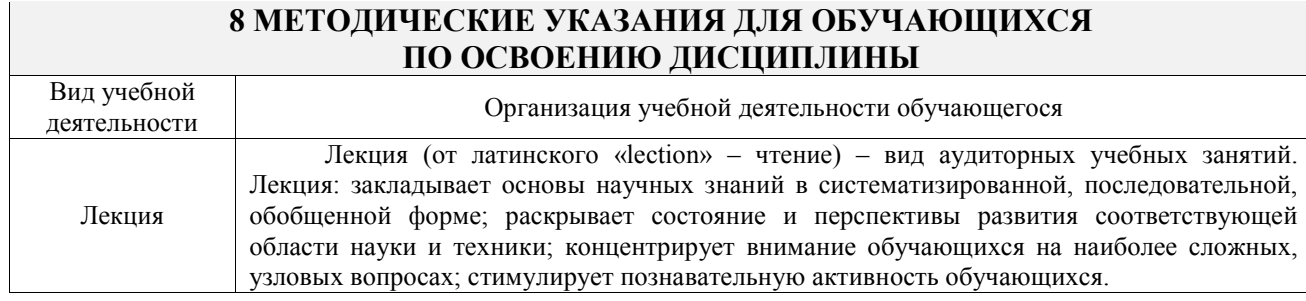

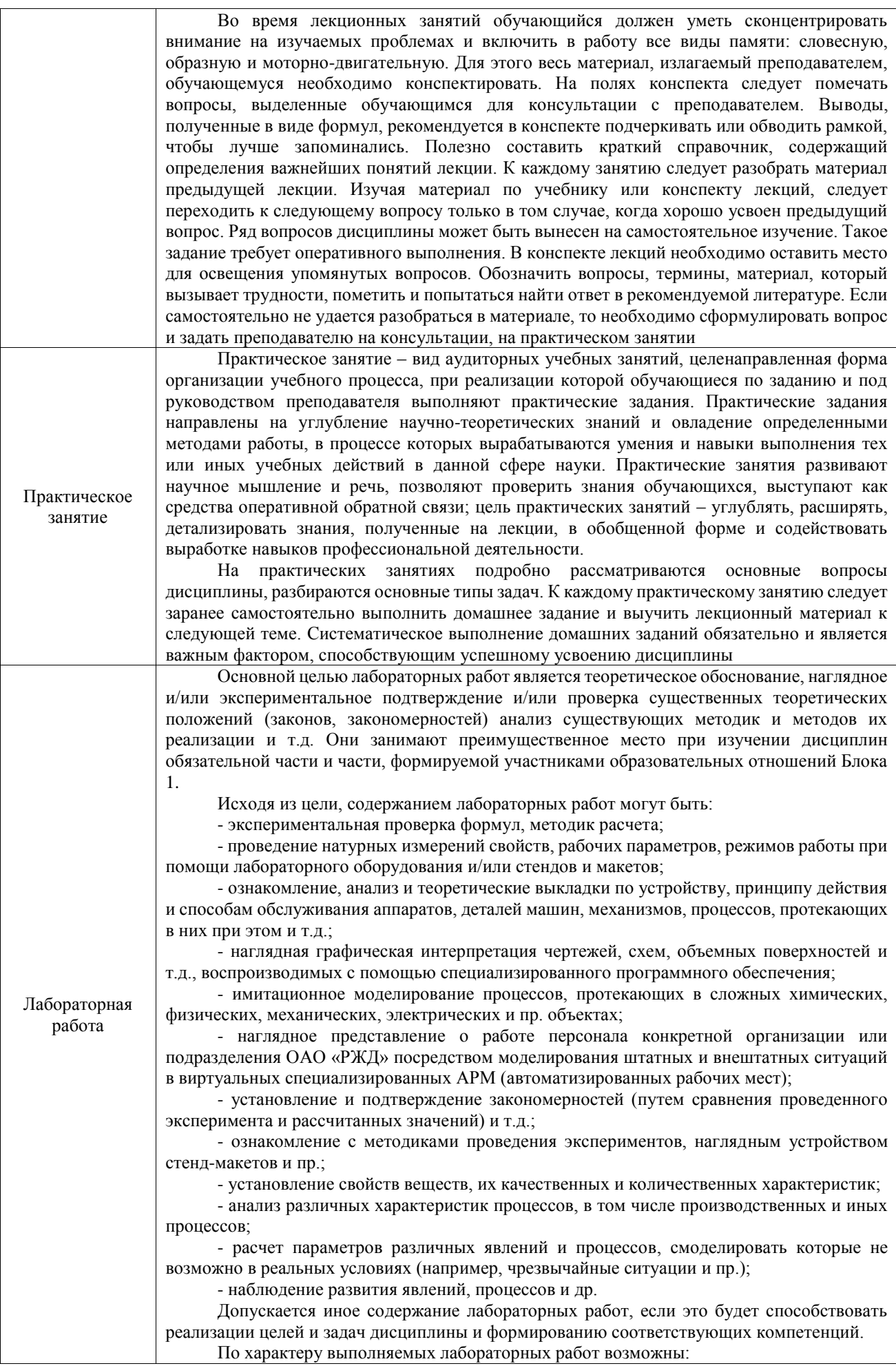

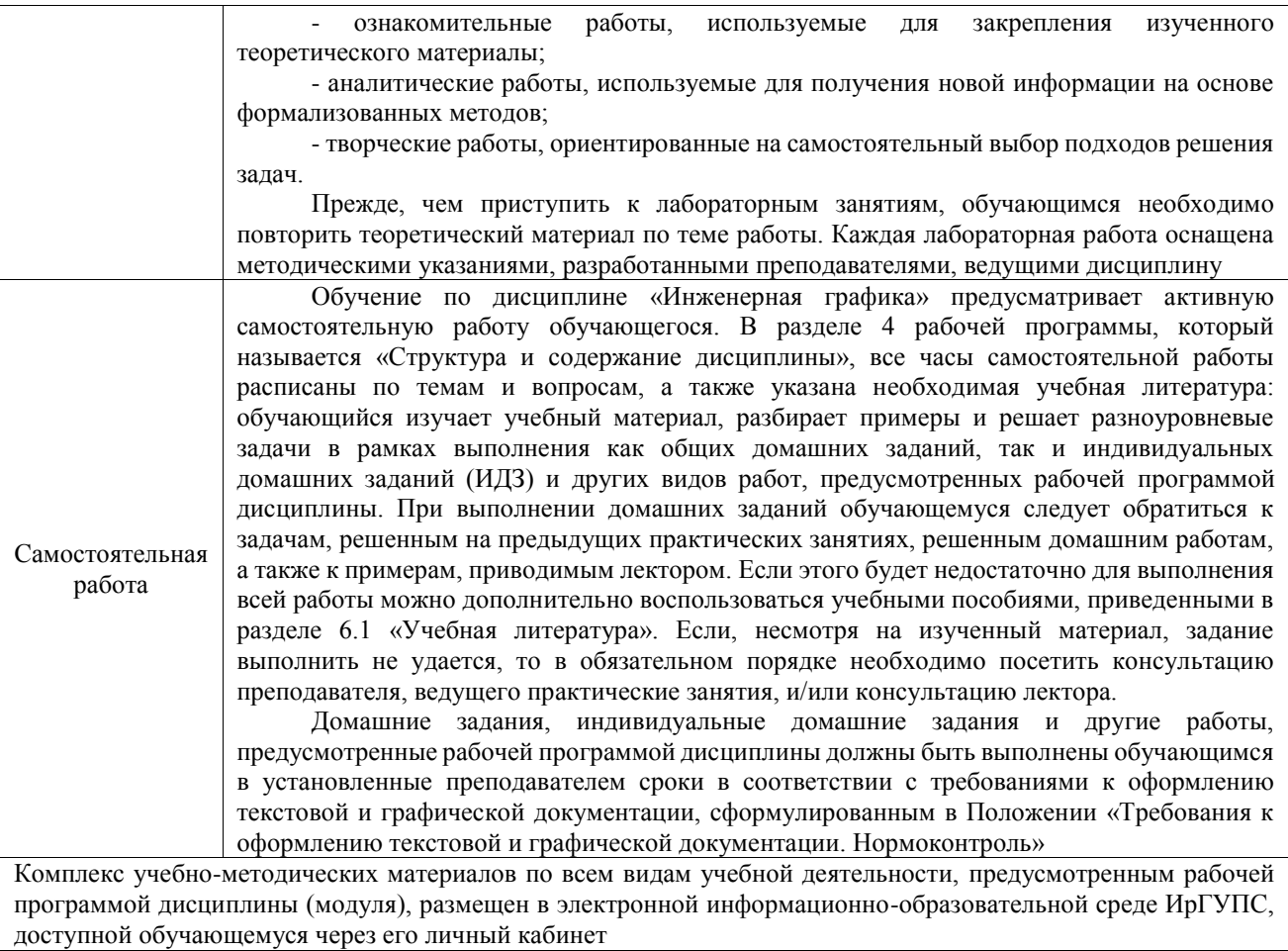

**Приложение № 1 к рабочей программе**

# **ФОНД ОЦЕНОЧНЫХ СРЕДСТВ**

# **для проведения текущего контроля успеваемости и промежуточной аттестации**

Фонд оценочных средств (ФОС) является составной частью нормативнометодического обеспечения системы оценки качества освоения обучающимися образовательной программы.

Фонд оценочных средств предназначен для использования обучающимися, преподавателями, администрацией ИрГУПС, а также сторонними образовательными организациями для оценивания качества освоения образовательной программы и уровня сформированности компетенций у обучающихся.

Задачами ФОС являются:

– оценка достижений обучающихся в процессе изучения дисциплины;

– обеспечение соответствия результатов обучения задачам будущей профессиональной деятельности через совершенствование традиционных и внедрение инновационных методов обучения в образовательный процесс;

– самоподготовка и самоконтроль обучающихся в процессе обучения.

Фонд оценочных средств сформирован на основе ключевых принципов оценивания: валидность, надежность, объективность, эффективность.

Для оценки уровня сформированности компетенций используется трехуровневая система:

– минимальный уровень освоения, обязательный для всех обучающихся по завершению освоения образовательной программы; дает общее представление о виде деятельности, основных закономерностях функционирования объектов профессиональной деятельности, методов и алгоритмов решения практических задач;

базовый уровень освоения, превышение минимальных характеристик сформированности компетенций; позволяет решать типовые задачи, принимать профессиональные и управленческие решения по известным алгоритмам, правилам и методикам;

– высокий уровень освоения, максимально возможная выраженность характеристик компетенций; предполагает готовность решать практические задачи повышенной сложности, нетиповые задачи, принимать профессиональные и управленческие решения в условиях неполной определенности, при недостаточном документальном, нормативном и методическом обеспечении.

## **2. Перечень компетенций, в формировании которых участвует дисциплина.**

## **Программа контрольно-оценочных мероприятий. Показатели оценивания компетенций, критерии оценки**

Дисциплина «Инженерная графика» участвует в формировании компетенций:

ОПК-1. Способен решать задачи профессиональной деятельности на основе использования теоретических и практических основ естественных и технических наук, а также математического аппарата

ОПК-2. Способен понимать принципы работы современных информационных технологий и использовать их для решения задач профессиональной деятельности **Программа контрольно-оценочных мероприятий очная форма обучения**

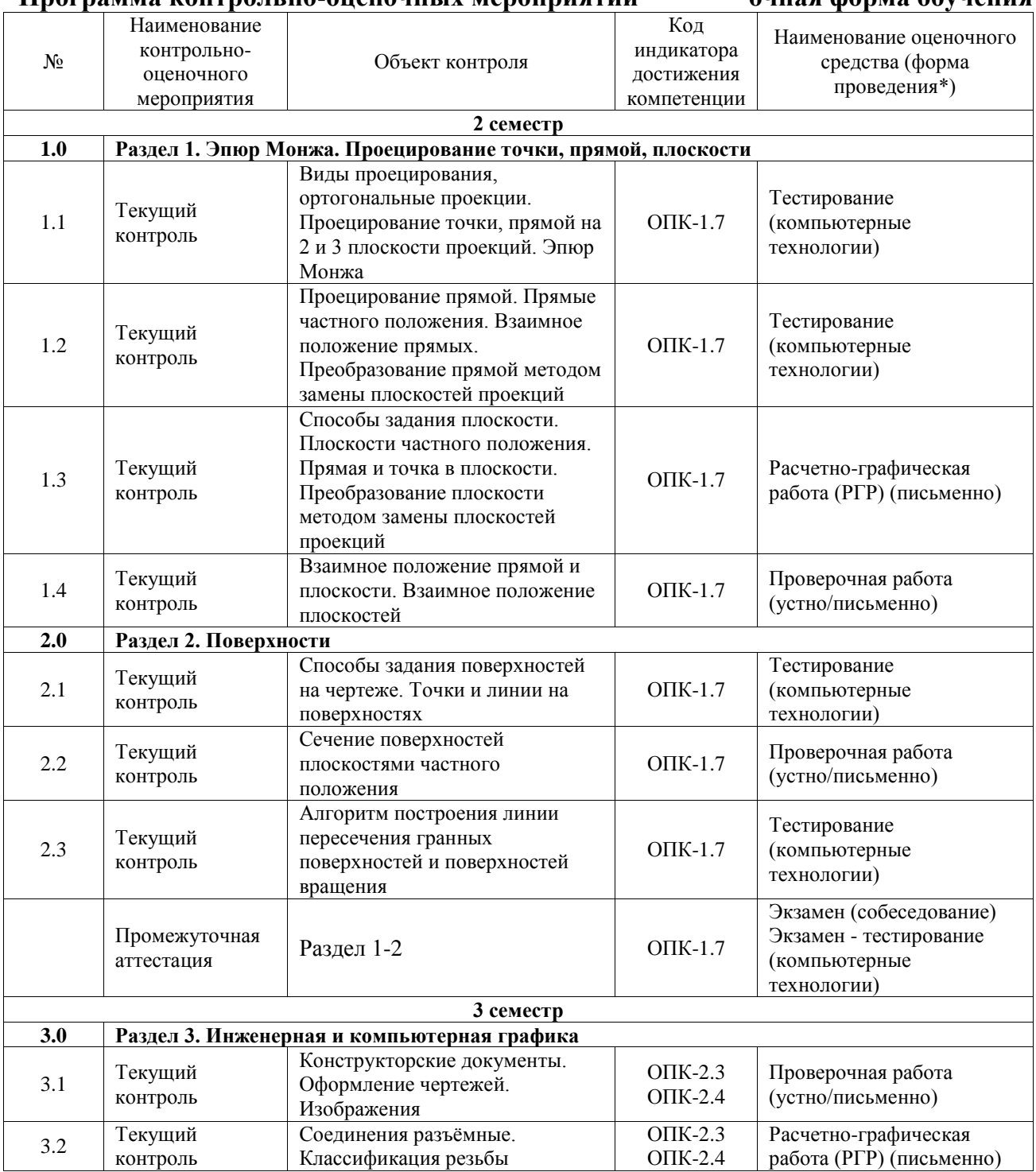

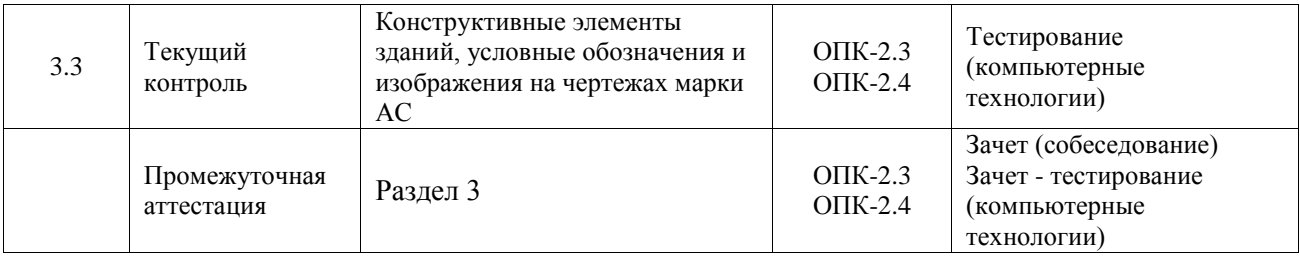

\*Форма проведения контрольно-оценочного мероприятия: устно, письменно, компьютерные технологии.

## **Описание показателей и критериев оценивания компетенций. Описание шкал оценивания**

Контроль качества освоения дисциплины включает в себя текущий контроль успеваемости и промежуточную аттестацию. Текущий контроль успеваемости и промежуточная аттестация обучающихся проводятся в целях установления соответствия достижений обучающихся поэтапным требованиям образовательной программы к результатам обучения и формирования компетенций.

Текущий контроль успеваемости – основной вид систематической проверки знаний, умений, навыков обучающихся. Задача текущего контроля – оперативное и регулярное управление учебной деятельностью обучающихся на основе обратной связи и корректировки. Результаты оценивания учитываются в виде средней оценки при проведении промежуточной аттестации.

Для оценивания результатов обучения используется четырехбалльная шкала: «отлично», «хорошо», «удовлетворительно», «неудовлетворительно» и двухбалльная шкала: «зачтено», «не зачтено».

Перечень оценочных средств, используемых для оценивания компетенций, а также краткая характеристика этих средств приведены в таблице.

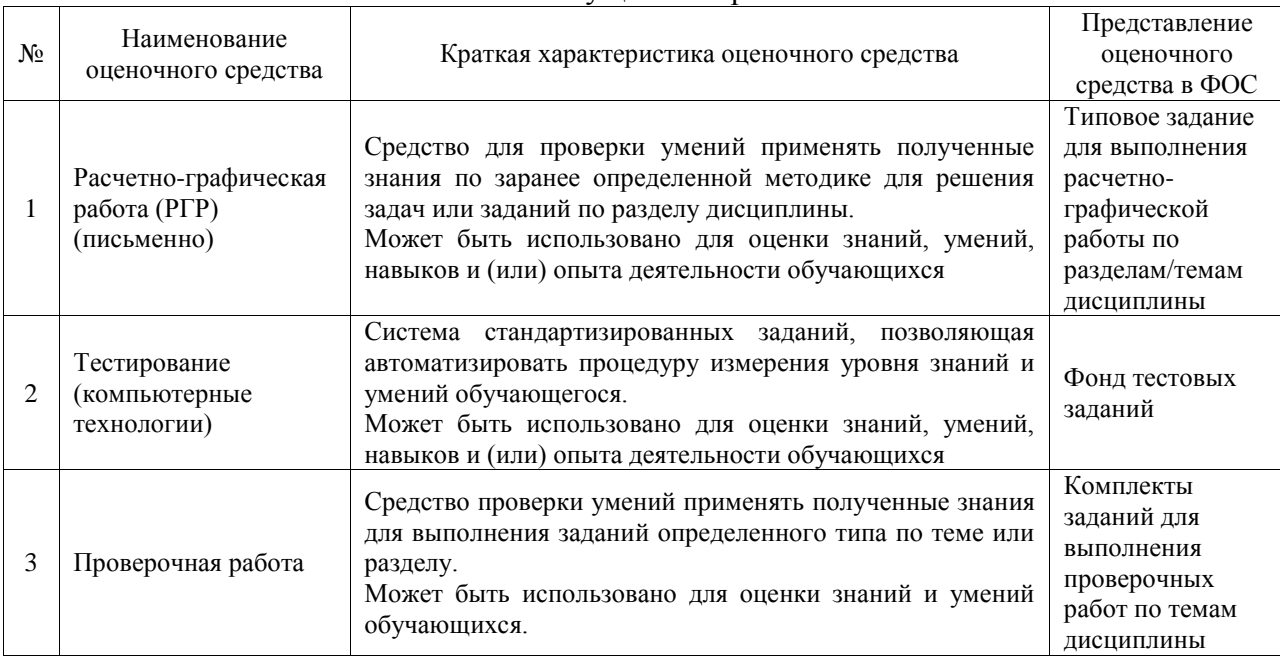

#### Текущий контроль

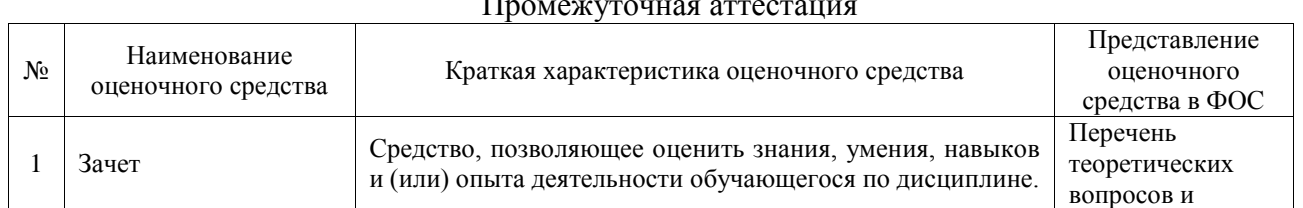

#### Промежуточная аттестация

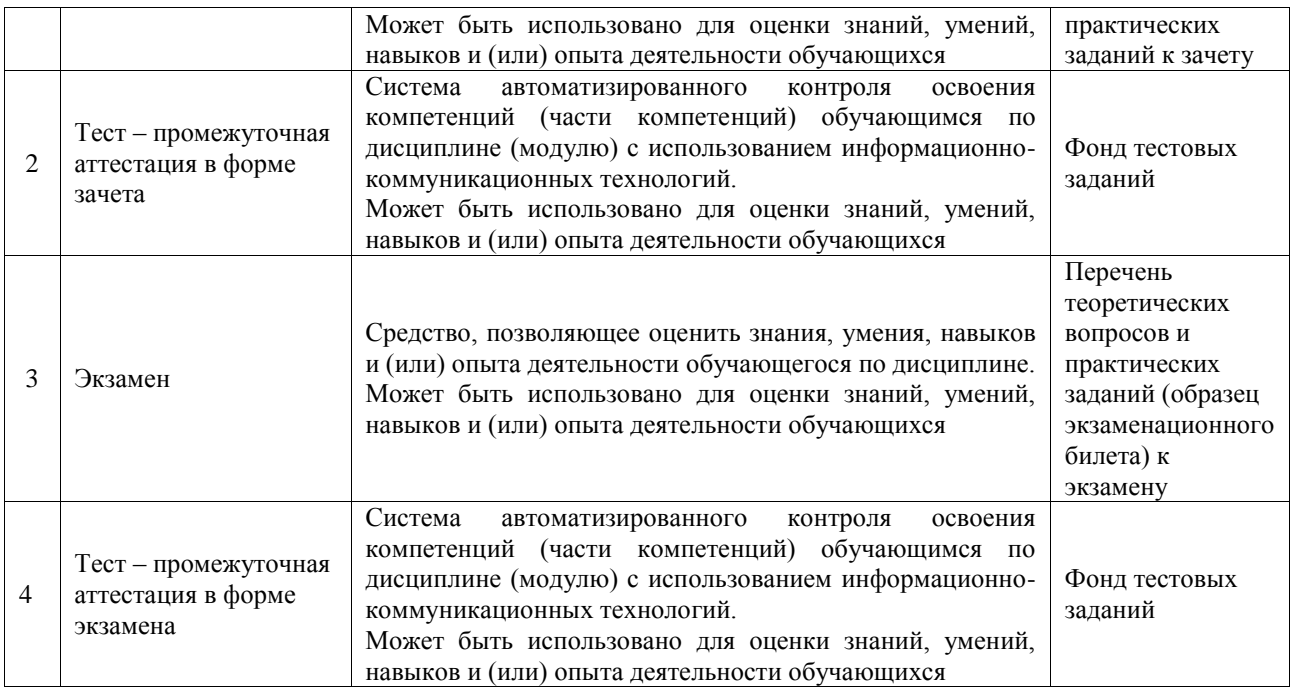

## **Критерии и шкалы оценивания компетенций в результате изучения дисциплины при проведении промежуточной аттестации в форме зачета и экзамена. Шкала оценивания уровня освоения компетенций**

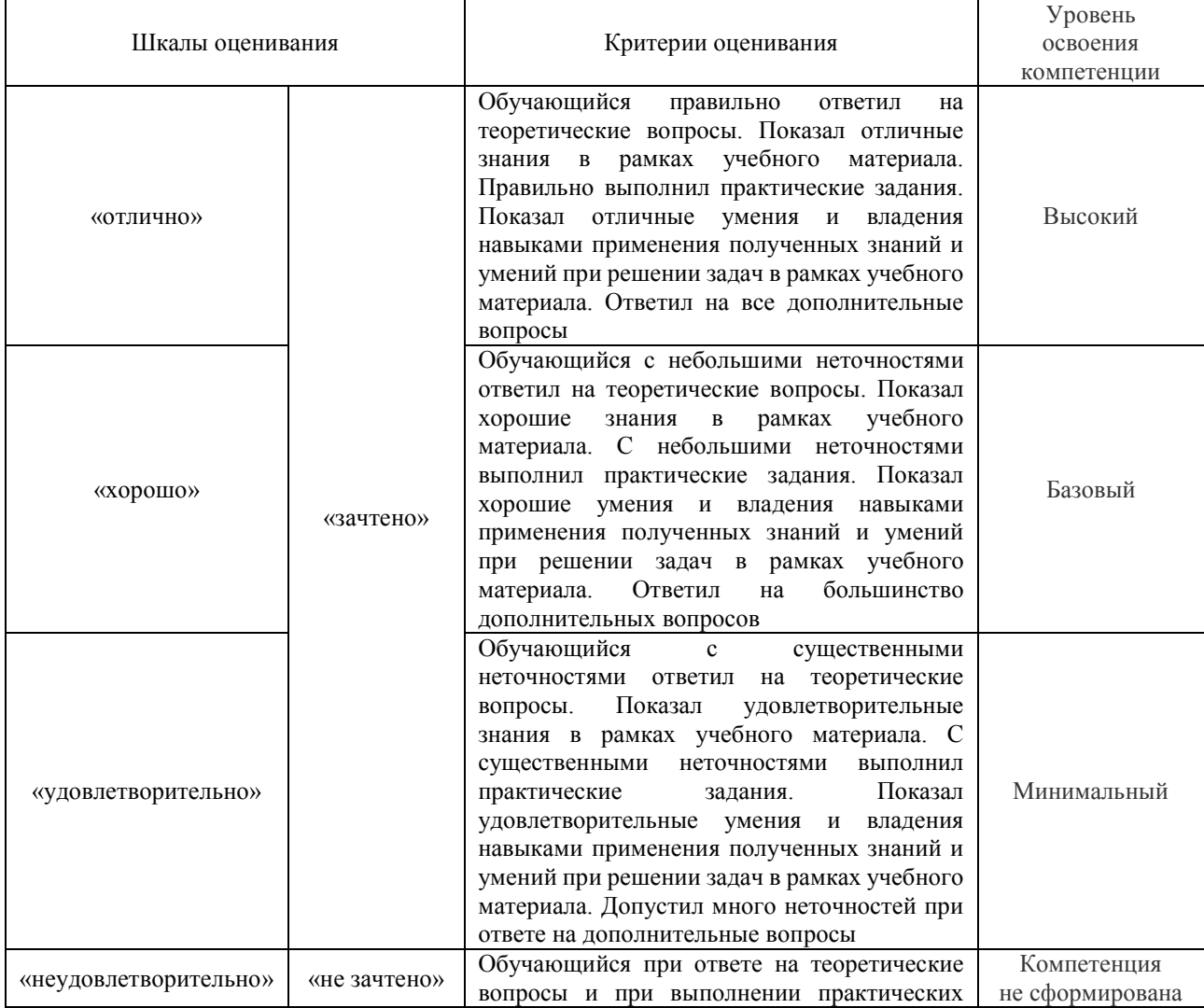

| заданий продемонстрировал недостаточный<br>уровень знаний и умений при решении задач<br>в рамках учебного материала. При ответах на |  |
|----------------------------------------------------------------------------------------------------|--|
| дополнительные вопросы было допущено                                                                                                |  |
| множество неправильных ответов                                                                                                    |  |

Тест – промежуточная аттестация в форме зачета и экзамена

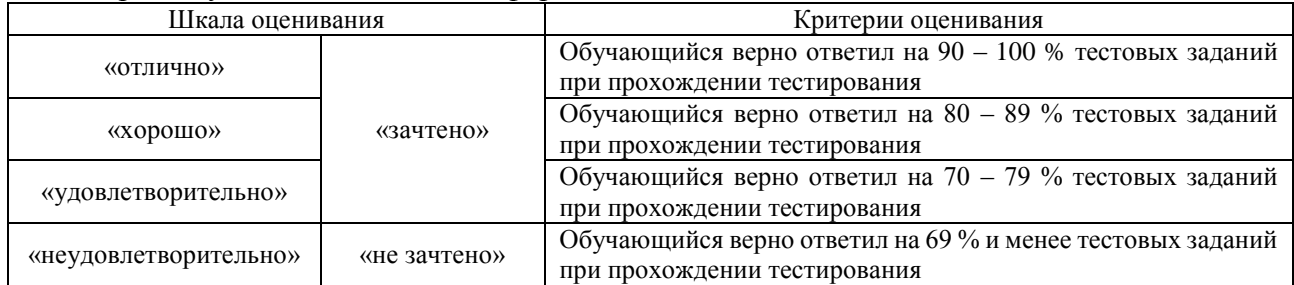

## **Критерии и шкалы оценивания результатов обучения при проведении текущего контроля успеваемости**

## Расчетно-графическая работа (РГР)

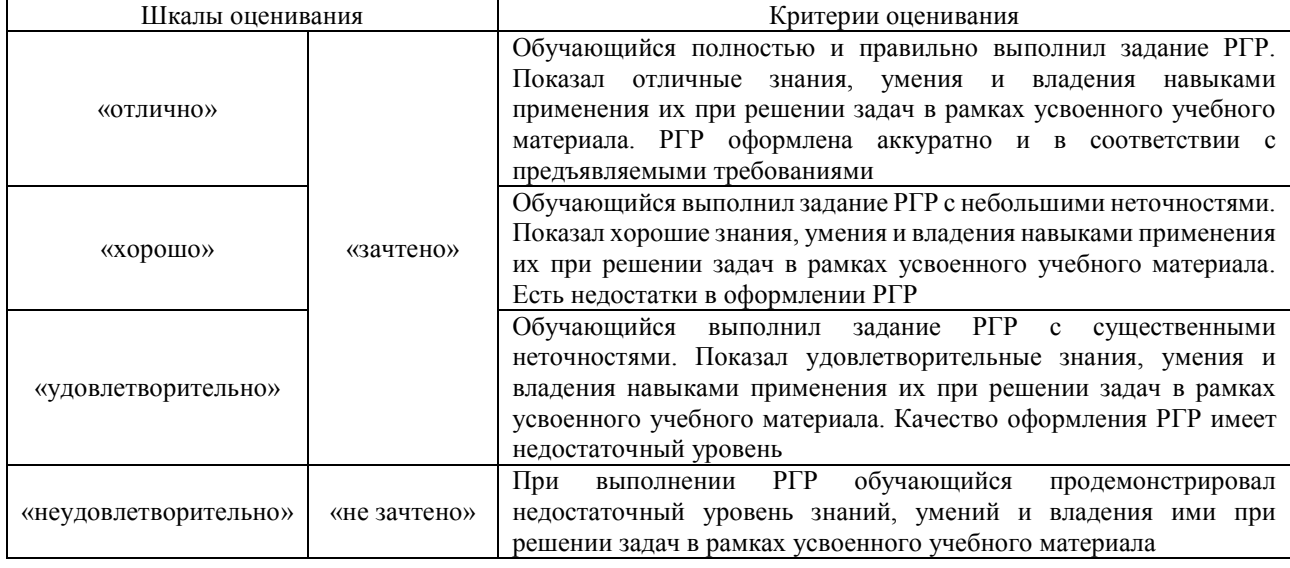

## Тестирование

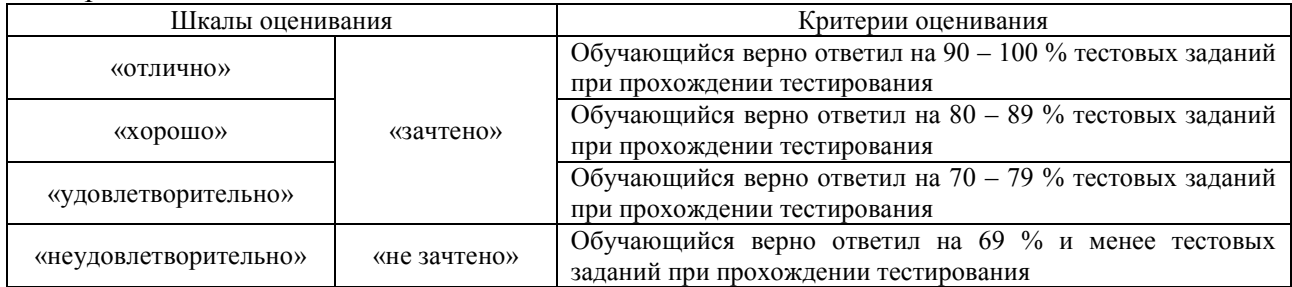

## Проверочная работа

![](_page_12_Picture_256.jpeg)

## **3. Типовые контрольные задания или иные материалы, необходимые для оценки знаний, умений, навыков и (или) опыта деятельности**

#### **3.1 Типовые контрольные задания для выполнения расчетно-графических работ**

Контрольные варианты заданий выложены в электронной информационнообразовательной среде ИрГУПС, доступной обучающемуся через его личный кабинет.

Ниже приведен образец типовых вариантов заданий для выполнения расчетнографических работ.

Образец типового варианта расчетно-графической работы «Способы задания плоскости. Плоскости частного положения. Прямая и точка в плоскости. Преобразование плоскости методом замены плоскостей проекций»

По заданным координатам точек методом замены плоскостей проекций определить:

- кратчайшее расстояние между прямымиSA и BC:

![](_page_13_Picture_147.jpeg)

![](_page_13_Figure_8.jpeg)

расстояние от точки S до плоскости ABC:

![](_page_13_Figure_10.jpeg)

- истинную величину плоскости АВС:

![](_page_14_Figure_0.jpeg)

- величину двугранного угла при ребре АВ

![](_page_14_Figure_2.jpeg)

Образец типового варианта расчетно-графической работы «Соединения разъёмные. Классификация резьбы»

Данные для выполнения чертежа на болтовое соединение: Д- М36, А- 24, Б- 24

![](_page_14_Figure_5.jpeg)

![](_page_15_Figure_0.jpeg)

## **3.2 Типовые контрольные задания для проведения тестирования**

Фонд тестовых заданий по дисциплине содержит тестовые задания, распределенные по разделам и темам, с указанием их количества и типа.

#### Индикатор достижения компетенции Тема в соответствии с РПД Характеристика ТЗ Количество тестовых заданий, типы ТЗ ОПК-1.7 Виды проецирования, ортогональные проекции. Проецирование точки, прямой на 2 и 3 плоскости проекций. Эпюр Монжа  $3<sub>HAHHe</sub>$  4- ОТЗ 3- ЗТЗ Умение  $2-\text{OT3}$ 3- ЗТЗ Навык и (или) опыт деятельности/ действие 2- ОТЗ 3- ЗТЗ ОПК-1.7 Проецирование прямой. Прямые частного положения. Взаимное положение прямых. Преобразование прямой методом замены плоскостей проекций Знание 3- ОТЗ 3- ЗТЗ Умение  $3-$  0T3 2- ЗТЗ Навык и (или) опыт деятельности/ действие 2- ОТЗ 2- ЗТЗ ОПК-1.7 Способы задания плоскости. Плоскости частного положения. Прямая и точка в плоскости. Преобразование плоскости методом замены плоскостей проекций  $3$ нание  $2 - OT3$ 2- ЗТЗ Умение 2- ОТЗ 2- ЗТЗ Навык и (или) опыт деятельности/ действие 1- ОТЗ 2- ЗТЗ ОПК-1.7 Взаимное положение прямой и плоскости. Взаимное положение плоскостей  $3<sub>theta</sub>$  3- ОТЗ 3- ЗТЗ Умение 1- ОТЗ 2- ЗТЗ Навык и (или) опыт деятельности/ действие 2- ОТЗ 2- ЗТЗ ОПК-1.7 Способы задания поверхностей на чертеже. Точки и линии на поверхностях  $3$ нание  $2-\text{OT}3$ 1- ЗТЗ  $V<sub>M</sub>$ ение  $1-OT3$ 2- ЗТЗ Навык и (или) опыт деятельности/ действие 1- ОТЗ 1- ЗТЗ

#### Структура фонда тестовых заданий по дисциплине

![](_page_16_Picture_352.jpeg)

Полный комплект ФТЗ хранится в электронной информационно-образовательной среде ИрГУПС и обучающийся имеет возможность ознакомиться с демонстрационным вариантом ФТЗ.

Ниже приведен образец типового варианта итогового теста, предусмотренного рабочей программой дисциплины.

## Варианты ОТЗ

- 1. Понятие «ортогональное проецирование» относится:
	- а) к косоугольному проецированию;
	- б) к центральному проецированию;
	- **в) к параллельному проецированию**
- 2. Указать правильный ответ

Ось проекций 0Х – это:

- **а) 1 - линия пересечения плоскостей П1 и П2**
- б) 2 линия пересечения плоскостей П2 и П3
- в)3 линия пересечения плоскостей П1 и П3
- 3. Понятие «эпюр Монжа» относится:
	- а) к косоугольному проецированию;
	- б) к центральному проецированию;
	- **в) к параллельному проецированию**
- 4. Определить, когда точка принадлежит плоскости:
	- а) точка находится на прямой, пересекающей плоскость в одной точке;

 **б) точка находится на прямой, проходящей через две точки плоскости;**

в) точка находится на прямой, перпендикулярной плоскости

5. Какие из двух точек А или В являются профильно-конкурирующими?

![](_page_17_Figure_5.jpeg)

6. Чему равна высота прописной буквы 10-го шрифта:

 **a) h=10 мм;**

- b)  $h=7$  MM;
- c) h=5 мм2. Указать правильный ответ
- 7.В каком случае размерное число нанесено правильно?
	- а) 1;
	- **б) 2;**
	- в) 3;

![](_page_17_Figure_14.jpeg)

- 8. Какой масштаб соответствует ГОСТу:
	- **a) 1:2;**
	- b) 1:3;
	- c) 1:6.
- 9. Простой разрез получается при числе секущих плоскостей, равных:  **а) одной;**
	- б) двум и более;
	- в) трем.

Варианты ЗТЗ

1. Метод ортогонального проецирования заключается \_\_\_\_\_\_\_\_\_\_\_\_\_**в ортогональном проецировании к плоскостям проекций;** 2. Метод центрального (конического) проецирования заключается \_\_\_\_\_\_\_\_**в проецировании из общего центра;**

5. На каком из чертежей изображена профильно-проецирующая плоскость?

![](_page_18_Figure_2.jpeg)

 6. Записать правильно алгоритм на построение точки пересечения прямой общего положения с плоскостью общего положения:

А - включить прямую общего положения в плоскость частного положения;

 В - найти точку пересечения на пересечении заданной прямой и линии пересечения плоскостей;

 С - определить линию пересечения плоскости частного положения и плоскости общего положения; - **А, С, В**

7. Основная надпись всегда расположена в \_\_\_\_\_\_\_\_\_\_\_**правом** нижнем углу;

 8. Соединения резьбовые, шпоночные, шпилечные, клиновые относятся к **разъемным** соединениям;

 9. Показать правильную последовательность действий при формировании 3D чертежа в пространстве листа:

1- Построение высоты модели;

2- Выбор модели;

3 - Построение плоского контура модели в системе осей Х и У; **2, 3, 1**

## **3.3 Типовые контрольные задания для выполнения проверочных работ**

Контрольные варианты заданий выложены в электронной информационнообразовательной среде ИрГУПС, доступной обучающемуся через его личный кабинет.

Ниже приведен образец типовых вариантов заданий для выполнения проверочных работ.

Образец типового варианта проверочной работы

«Взаимное положение прямой и плоскости. Взаимное положение плоскостей»

![](_page_19_Figure_0.jpeg)

Образец типового варианта проверочной работы «Сечение поверхностей плоскостями частного положения»

![](_page_19_Figure_2.jpeg)

Образец типового варианта проверочной работы «Конструкторские документы. Оформление чертежей. Изображения»

![](_page_19_Figure_4.jpeg)

**3.4 Перечень теоретических вопросов к зачету** (для оценки знаний)

- 1. Что называют видом? Как располагаются и обозначаются виды на чертежах?
- 2. Какие виды вы знаете?
- 3. Что называется разрезом, сечением? Какая между ними разница?
- 4.Какие типы сложных разрезов вы знаете??
- 5. Какие виды аксонометрических проекций вы знаете?

6. Какие углы между аксонометрическими осями в прямоугольной изометрии?

7. Что такое изделие?

- 8. Что такое деталь?
- 9. Что такое сборочная единица?

10. Какие вы знаете разъёмные соединения?

- 11. Как изображают на чертежах общего вида болты, гайки, шпильки?
- 12. Что показывают на спецификации?
- 13. Как осуществлена штриховка смежных деталей на сборочном чертеже?
- 1 4. Что такое эскиз детали?
- 15. В какой последовательности выполняют эскиз детали?
- 16. Как на чертежах изображается резьба на стержне и в отверстии?

17.По какому диаметру обозначается метрическая резьба на стержне, в отверстии, в соединении?

18. Какая резьба является нестандартной?

- 19. Как наносят номера позиций составных частей сборочной единицы?
- 20. В чем отличие строительных чертежей от машиностроительных?
- 21. Как называют и обозначают основные изображения на строительных чертежах?
- 22.В каких единицах длины проставляют размеры на строительных чертежах?
- 23.Как маркируют модульные координационные оси?
- 24.В какой последовательности вычерчивают планы, разрезы зданий?
- 25.Принцип построения 3D моделей в NanoCAD.
- 26.Какое устройство используется для распечатывания чертежей на ватмане.

## **3.5 Перечень типовых простых практических заданий к зачету** (для оценки умений)

"Построение трехмерных видов в NanoCAD", пример выполнения графической работы по разделу "Изображения"

![](_page_20_Figure_23.jpeg)

**3.6 Перечень типовых практических заданий к зачету** (для оценки навыков и (или) опыта деятельности)

По двум данным изображениям построить третий. Выполнить необходимые разрезы

![](_page_21_Figure_0.jpeg)

**3.7 Перечень теоретических вопросов к экзамену** (для оценки знаний)

Проецирование прямой; плоскость; методы преобразования чертежа; поверхности; сечение поверхностей; пересечение поверхностей

1. Перечислить методы проецирования. В чём суть каждого из них.

2. Что означает понятие «ортогональный»? Что такое эпюр Монжа?

3. При каком положении относительно плоскостей проекций прямую называют прямой общего положения?

4. Как расположена прямая в системе П1, П2, П3, если все три проекции этой прямой равны между собой?

5. Какие прямые называются проецирующими? Перечислите их.

6. Какие прямые называются прямыми уровня? Перечислите их.

7. Перечислите случаи взаимного положения прямых. Можно ли по фронтальной и горизонтальной проекциям двух профильных прямых определить, параллельны ли между собой эти прямые?

8. В каком случае прямой угол проецируется в виде прямого угла?

9. В каком случае проекция тупого или острого угла обязательно является углом с тем же названием (тупой или острый)?

10. В каком случае проекция прямого угла равна нулю?

11. Перечислите способы задания плоскости на чертеже. Что такое след плоскости на плоскости проекций?

12. Как определить на чертеже, принадлежит ли прямая данной плоскости?

13. Как построить на чертеже точку, принадлежащую данной плоскости. Перечислите главные линии плоскости.

14. Характеристика плоскостей уровня

15. Дайте характеристику плоскости общего положения. Какие плоскости называются проецирующими?

16. Где располагается горизонтальная проекция любой системы точек, принадлежащей горизонтально-проецирующей плоскости?

17. Какие плоскости называются плоскостями уровня? Назовите их и дайте

характеристику каждой из них.

18. Какое взаимное положение могут занимать две плоскости?

19. Каков признак параллельности двух плоскостей?

20. Служит ли признаком взаимного пересечения двух плоскостей пересечение хотя бы одной пары их одноименных следов?

21. В чём заключается в общем случае способ построения точки пересечения прямой с плоскостью?

22. В чём заключается общий способ построения линии пересечения двух плоскостей?

23. Какие Вы знаете виды пространственных форм? Как задают на чертеже поверхность пирамиды?

24. Что такое поверхность? Что называют очерком поверхности?

25. Как строят линию пересечения поверхности плоскостью?

26. Как надо провести плоскость чтобы пересечь коническую поверхность по прямым линиям?

27. Какие кривые получаются при пересечении конуса вращения плоскостями?

28. В чем заключается общий способ построения линии пересечения поверхностей

#### **3.8 Перечень типовых простых практических заданий к экзамену** (для оценки умений)

1. По заданному чертежу определить положение каждой прямой

![](_page_22_Figure_14.jpeg)

 **2.** Установить соответствие

![](_page_23_Figure_0.jpeg)

3.На каком эпюре точка *К* принадлежит плоскости?

![](_page_23_Figure_2.jpeg)

4.На каком эпюре задана плоскость?

![](_page_23_Figure_4.jpeg)

 **5**. На каком эпюре треугольник проецируется в натуральную величину?

![](_page_23_Figure_6.jpeg)

 **6**. Какая из точек А, В, С принадлежит поверхности конуса?

![](_page_24_Figure_0.jpeg)

7.На каком чертеже в сечении конуса плоскостью получается эллипс?

![](_page_24_Figure_2.jpeg)

**3.9 Перечень типовых практических заданий к экзамену** (для оценки навыков и (или) опыта деятельности)

- 1. По данному эпюру определить какая из точек наиболее удалена от фронтальной плоскости проекций?
	- 1 точка *А* 2 точка *В* 3 точка *D*
	- 4 точка *E* 5 точка К

![](_page_24_Figure_7.jpeg)

\_\_\_\_\_\_\_\_\_\_\_\_\_\_\_\_\_\_\_\_\_\_\_\_\_\_\_\_\_\_\_\_\_\_\_\_\_\_\_\_\_\_\_\_

2. Плоскость, произвольно расположенная в пространстве (углы наклона этой плоскости не равны нулю или 90<sup>°</sup>) называется

3. Проецирующая плоскость дажно одной из плоскостей проекций

4. Записать правильно алгоритм на построение точки пересечения прямой общего положения с плоскостью общего положения:

А - включить прямую общего положения в плоскость частного положения;

 В - найти точку пересечения на пересечении заданной прямой и линии пересечения плоскостей;

 С - определить линию пересечения плоскости частного положения и плоскости общего положения

**5**. Какие из отрезков ломаной линии сечения являются невидимыми на фронтальной плоскости проекций?

![](_page_25_Figure_7.jpeg)

## **4. Методические материалы, определяющие процедуру оценивания**

## **знаний, умений, навыков и (или) опыта деятельности**

В таблице приведены описания процедур проведения контрольно-оценочных мероприятий и процедур оценивания результатов обучения с помощью оценочных средств в соответствии с рабочей программой дисциплины.

![](_page_25_Picture_172.jpeg)

![](_page_26_Picture_182.jpeg)

Для организации и проведения промежуточной аттестации составляются типовые контрольные задания или иные материалы, необходимые для оценки знаний, умений, навыков и (или) опыта деятельности, характеризующих этапы формирования компетенций в процессе освоения образовательной программы.

Перечень теоретических вопросов и типовые практические задания разного уровня сложности для проведения промежуточной аттестации обучающиеся получают в начале семестра через электронную информационно-образовательную среду ИрГУПС (личный кабинет обучающегося).

## **Описание процедур проведения промежуточной аттестации в форме зачета и оценивания результатов обучения**

При проведении промежуточной аттестации в форме зачета преподаватель может воспользоваться результатами текущего контроля успеваемости в течение семестра. С целью использования результатов текущего контроля успеваемости, преподаватель подсчитывает среднюю оценку уровня сформированности компетенций обучающегося (сумма оценок, полученных обучающимся, делится на число оценок).

#### **Шкала и критерии оценивания уровня сформированности компетенций в результате изучения дисциплины при проведении промежуточной аттестации в форме зачета по результатам текущего контроля**

**(без дополнительного аттестационного испытания)**

![](_page_26_Picture_183.jpeg)

## Если оценка уровня сформированности компетенций обучающегося не соответствует критериям получения зачета без дополнительного аттестационного испытания, то промежуточная аттестация проводится в форме собеседования по перечню теоретических вопросов и типовых практических задач или в форме компьютерного тестирования.

Промежуточная аттестация в форме зачета с проведением аттестационного испытания проходит на последнем занятии по дисциплине.

При проведении промежуточной аттестации в форме компьютерного тестирования вариант тестового задания формируется из фонда тестовых заданий по дисциплине случайным образом, но с условием: 50 % заданий должны быть заданиями открытого типа и 50 % заданий – закрытого типа.

## **Описание процедур проведения промежуточной аттестации в форме экзамена и оценивания результатов обучения**

Промежуточная аттестация в форме экзамена проводится путем устного собеседования по билетам или в форме компьютерного тестирования.

При проведении промежуточной аттестации в форме собеседования билеты составляются таким образом, чтобы студент мог показать свои теоретические и практические знания и умения.

Билет содержит: три практических задания: одно из них для оценки умений (выбирается из перечня типовых простых практических заданий к экзамену); другие практические задания для оценки навыков и (или) опыта деятельности (выбираются из перечня типовых практических заданий к экзамену). Теоретические знания проверяются при объяснении решении задач.

Распределение теоретических вопросов и практических заданий по экзаменационным билетам находится в закрытом для обучающихся доступе. Разработанный комплект билетов (25-30 билетов) не выставляется в электронную информационно-образовательную среду ИрГУПС, а хранится на кафедре-разработчике фондов оценочных средств.

На экзамене обучающийся берет билет, для подготовки ответа на экзаменационный билет обучающемуся отводится время в пределах 45 минут. В процессе ответа обучающегося на вопросы и задания билета, преподаватель может задавать дополнительные вопросы.

Каждый вопрос/задание билета оценивается по четырехбалльной системе, а далее вычисляется среднее арифметическое оценок, полученных за каждый вопрос/задание. Среднее арифметическое оценок округляется до целого по правилам округления

При проведении промежуточной аттестации в форме компьютерного тестирования вариант тестового задания формируется из фонда тестовых заданий по дисциплине случайным образом, но с условием: 50 % заданий должны быть заданиями открытого типа и 50 % заданий – закрытого типа.

![](_page_27_Figure_6.jpeg)

## **Образец экзаменационного билета**